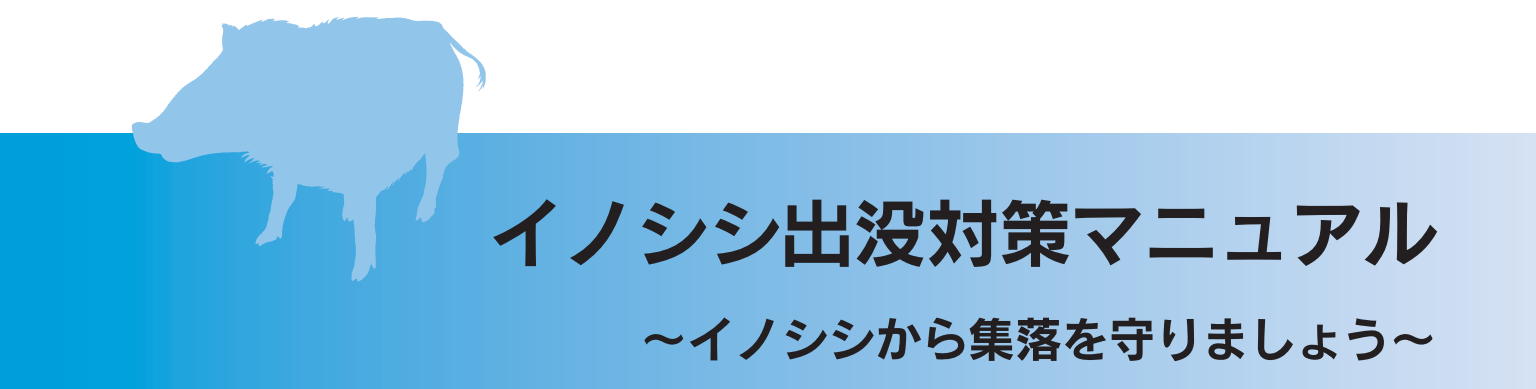

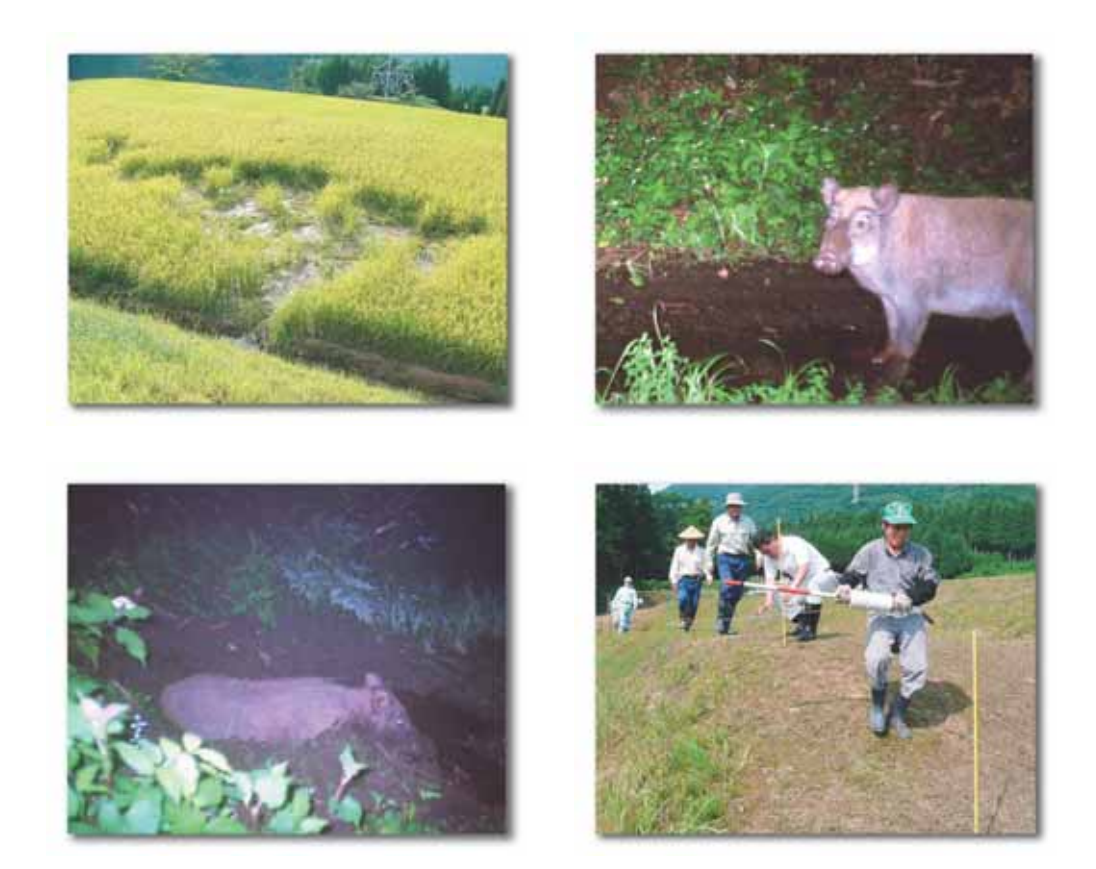

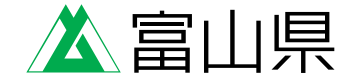

## - はじめに -

野生鳥獣による農作物等の被害が全国的に拡大し、大きな社会問題となっている中、 富山県では、イノシシによる被害が急激に増加しています。県が平成19年度に実施し たアンケート調査によると、山地を有するほぼ全市町村で生息情報が得られました。 イノシシは高い繁殖能力を持っていることから、今後も被害の拡大と深刻化が懸念さ れているところです。

イノシシの被害対策は、正しい知識を持って早期に進める必要がありますが、県内 には今までイノシシがいないとされていたことから、その生態や被害対策等については、 ほとんど知られていません。

本マニュアルでは、イノシシの生態を踏まえた被害対策を進めるための基本事項を 記述しました。ひとりひとりが意識を高めて、この被害対策を地域ぐるみで取り組む ことが大切です。本マニュアルが、その取り組みの契機となれば幸いです。

# 目次

## | 基本編

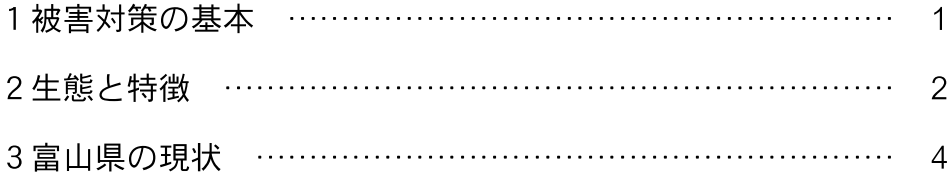

## Ⅱ実践編

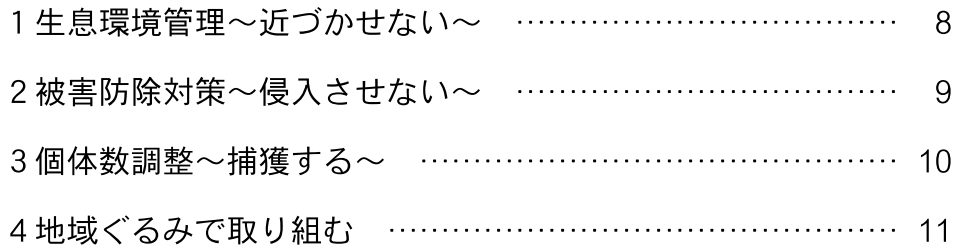

## Ⅲ資料編

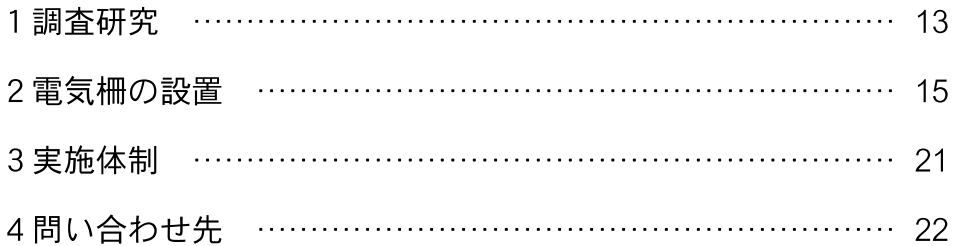

#### 基本編  $\mathbf{I}$

#### 被害対策の基本  $1 -$

富山県内では、イノシシによる農作物被害が増えてきています。正しい知識を持ち、早期 に対策を講ずることが必要です。また、被害対策の基本は、同じように増えている他の野生 鳥獣にも共通するので、それを守って、野生鳥獣から自分たちの生活を守りましょう。

## 相手を知ろう

●野生鳥獣には各々一般的なイメージがある が、間違ったものもある。鳥獣被害対策は まず相手を知ることから!

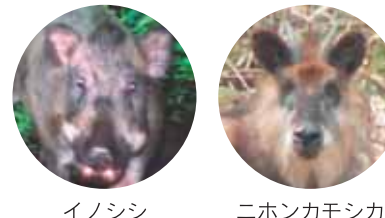

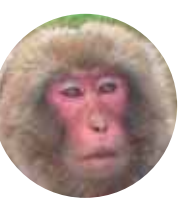

ニホンカモシカ

ニホンザル

## 動物が出没しにくい環境づくりを

●耕作放棄地や草むらなどがあると、野生鳥獣は安心して農地に近づくことが出来る。逆に見通 しのよいところでは、身の危険を感じて近づきにくくなる。野生鳥獣の隠れ場所となっている 耕作放棄地や草むらなどのヤブを取り除き、野生鳥獣の出没しにくい環境づくりを。

## 集落を動物の餌場にしない

●畑に放置した野菜クズや収穫しない果樹、二番穂(ひこばえ)、お墓のお供えなども、野生鳥 獣にとってはご馳走で、野生鳥獣を集落に引き寄せている。集落内を点検し、餌となっている ものを取り除く。

他人任せにしない

●「猟師さんに任せたから」とか「役場で柵を設置してくれる」というような、いつの間にか被 害の当時者であるという意識がなくなってしまうケースがある。自分の農地は、自分自身で日 常的に守らないと被害は減少しない。

諦めないで相談を

●「やったけれどダメだった」「もう諦めた」といって対策をやめてしまうケースがある。ダメ な原因について県や最寄りの市町村に相談を (連絡先P22)。

## 集落全体で取り組む

●個人の取り組みも大事だが、バラバラよりも集落で取り組んだほうが効果的。「うちの畑の被 害がなくなったが、隣の畑で被害が増えた」なんてこともなくなるし、一人ではできないこと でも、みんなとなら出来ることもある。

## 2 生態と特徴

県内には、今までイノシシの生息がほとんどなかったことから、イノシシに対する知識が あまりありません。習性や行動に対する誤解から、効果のあまり期待できない対策を施して 失敗している例もたくさんあります。被害を防止するためには、まず相手のことを正確に知 ることが大切です。

## 生態

- ●昼夜を問わず状況に応じて活動する。人を怖がる地域では、夜間にエサを求めて活動すること が多い。
- ●イモや根茎、タケノコ、昆虫の幼虫、ミミズなど、何でも食べる雑食性。
- ●メスは子供や姉妹と群れをつくる。オスは単独生活をするが、交尾期にメスの群れに入る。縄 張り性は低いと言われる。
- ●交尾期は、年1回で12~2月頃、出産期は4~6月頃。春の出産に失敗した場合、秋にも出産 を行う場合がある。1回の産子数は2~7頭と多産である。野生での寿命は10歳前後と言われ る。

### 特徴

- ●鼻は敏感で、周囲の臭いや感触をさぐる際に使われる。また、70kgの石を動かすほど力強く、 地面を掘ることもできる。
- ●本来警戒心が強く、臆病で注意深いため、あまり人前に姿を現さない。反面、いったん慣れる と大胆不敵になる。
- ●通り慣れた「けもの道」を主に移動する。
- ●跳躍力に優れ、助走なしで1m、よじ登れば2mの高さを乗り越える。また、下から20cm以上 のすき間があればくぐり抜けようとする。
- ●学習能力が高く、覚えが早い。
- ●最大の被害は水稲。穂の食害のほかに、踏み荒らしとヌタウチによる倒伏もあり、収穫した米 に臭いがついて出荷できないという報告もある。

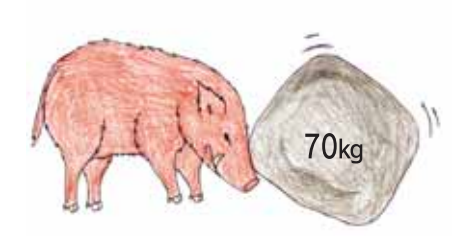

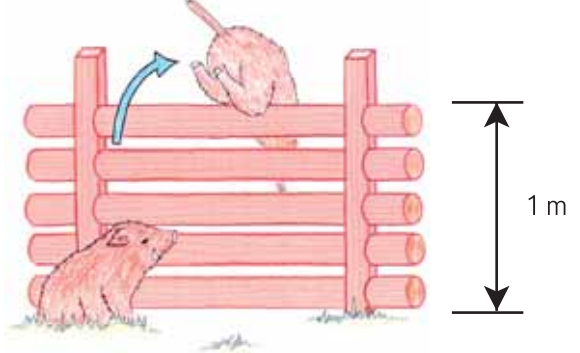

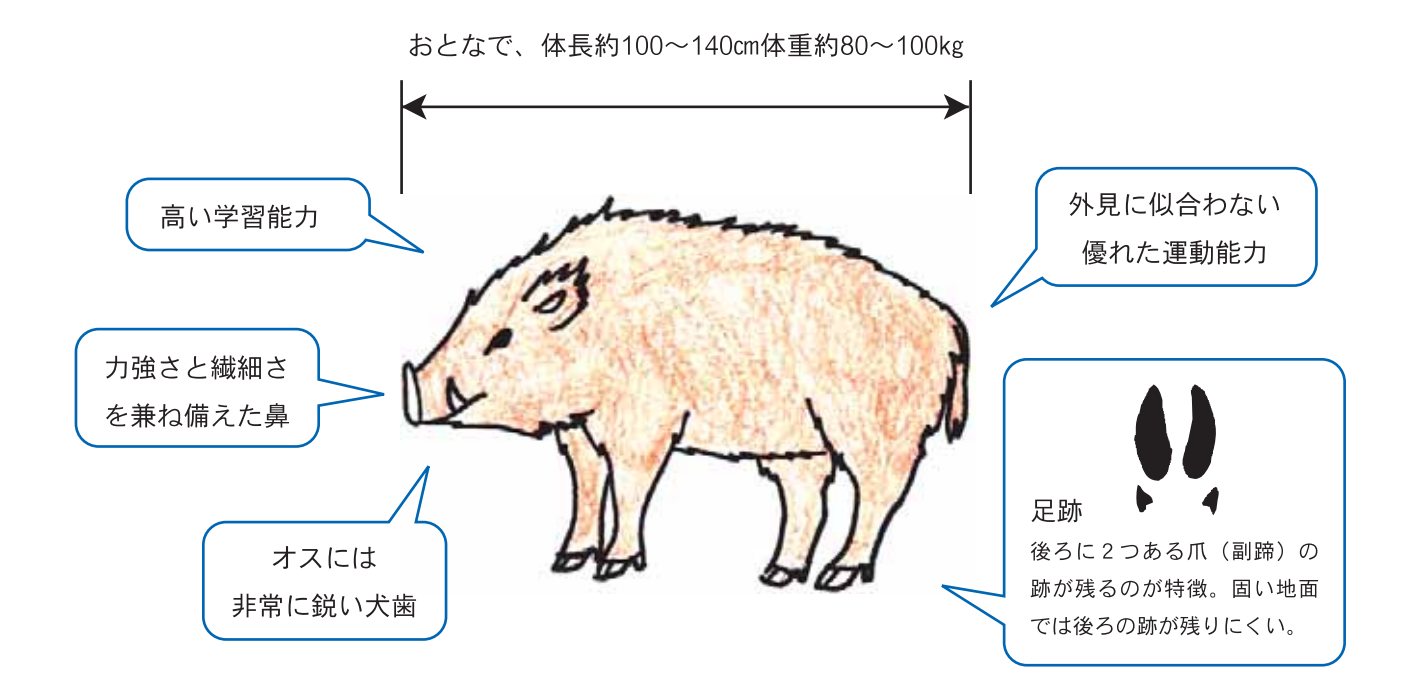

## 痕跡

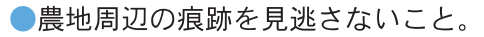

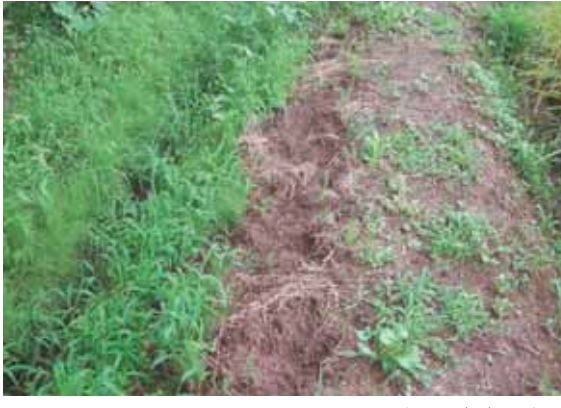

田んぼのあぜを掘起した跡

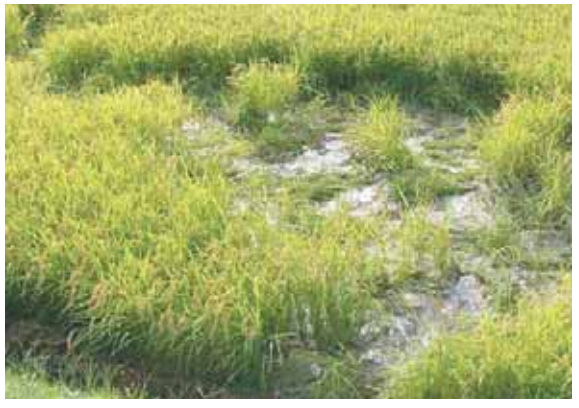

田んぼにできたヌタ場

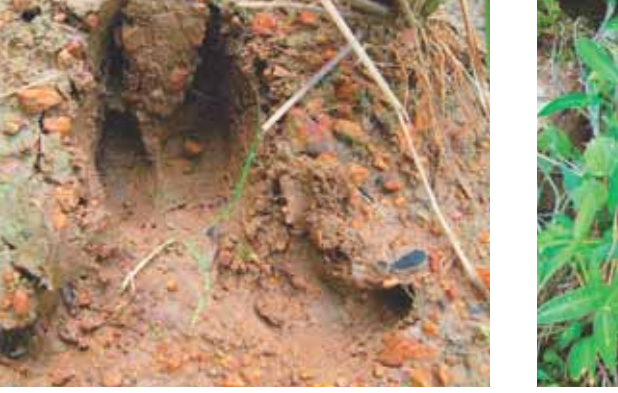

田んぼに残った足跡

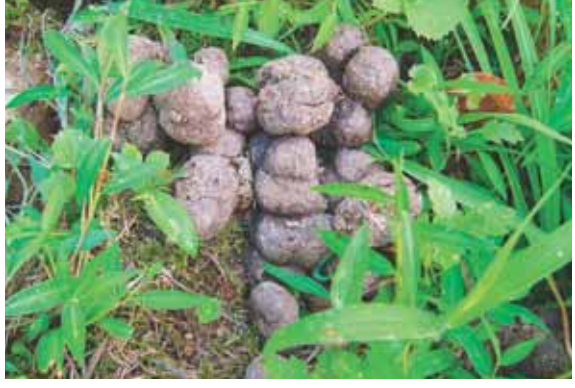

イノシシの糞

## 3 富山県の現状

県内では、大正時代末頃より生息情報がほとんどありませんでしたが、近年、個体数の増 加及び生息域の拡大により、中山間地を中心に農作物被害が拡大しています。

## アンケート調査 (平成20年度)の結果

●生息情報は、旧23市町村から、延べ444件得られた。

- ・生息域は、山際全域に広がり、特に情報が多いのは、朝日町、立山町、富山市、南砺市であ った。
- ・平成19年度の調査結果と比べると生息分布面積が約1.5倍になった。
- ·富山市有峰 (1330m)、立山町弥陀ヶ原 (1600m) でも生息情報が得られた。高い標高の地 域にも分布域が拡大している。
- ●農作物被害の情報は、旧18市町村から得られた。
	- ・稲の被害が大きく、畑作物では、サツマイモ、ジャガイモ等に被害が見られた。被害地域は 拡大傾向にある。

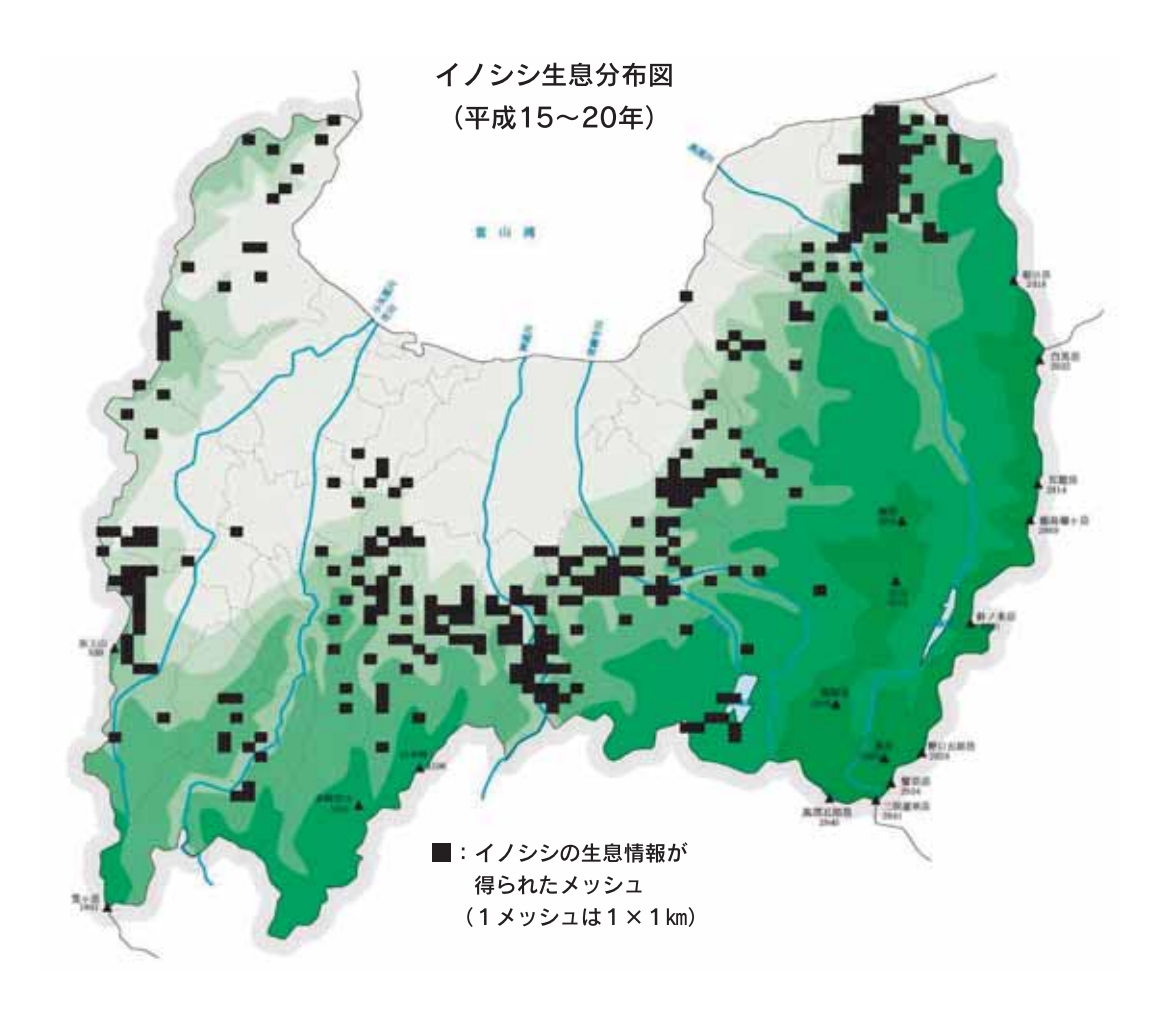

農作物被害状況

- ●農作物被害が平成13年から報告され始め、平成19年から急増し、平成22年の被害金額は4,136 万円となった。平成22年のイノシシによる被害額は、鳥獣類で最も多い。
- ●市町村別の被害金額は、富山市、南砺市で多く、舟橋村を除く全市町から被害の報告があった。 ●被害金額の9割以上が稲となっている。

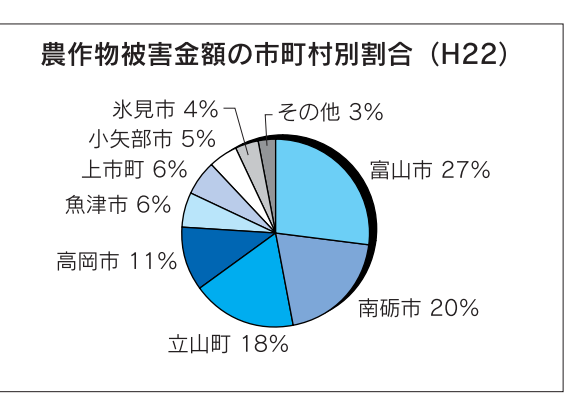

富山県農村振興課とりまとめ

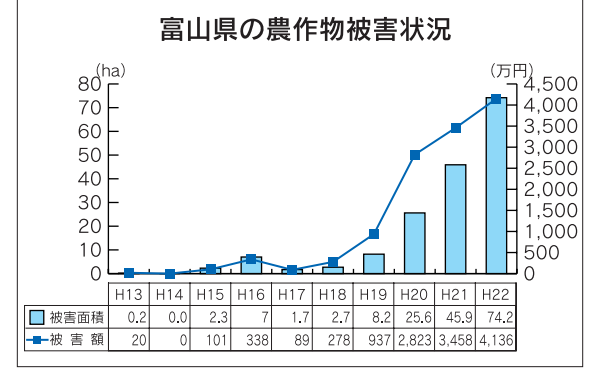

富山県農村振興課とりまとめ

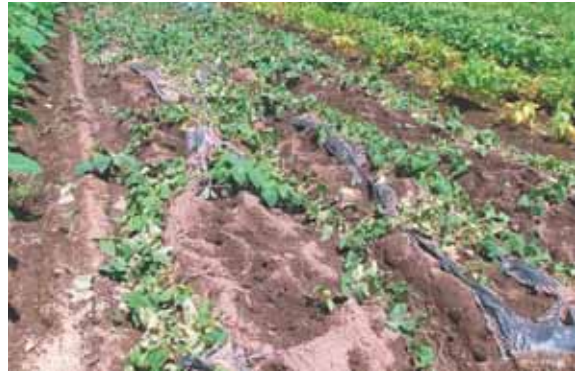

掘り起こされたサツマイモ畑 (旧福光町小二又地内)

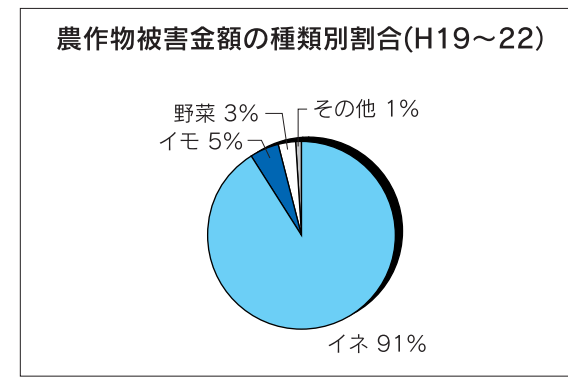

富山県農村振興課とりまとめ

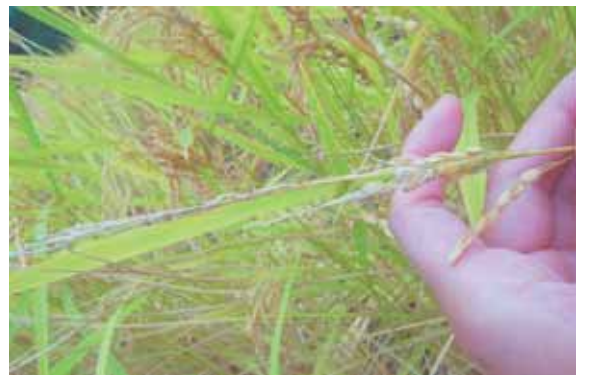

食害された稲穂 (旧福光町小又地内)

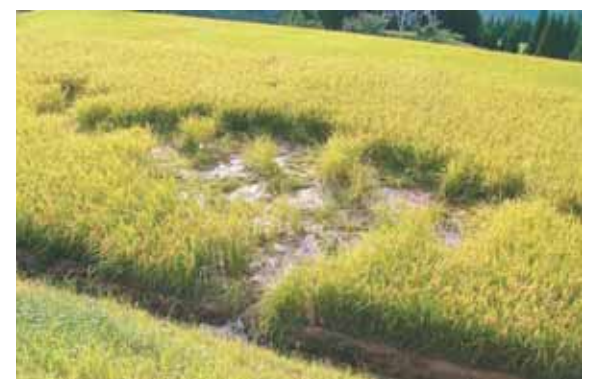

踏み倒された稲 (旧大沢野町小糸地内)

捕獲状況

- ●富山県での捕獲は、平成11年度から年間10頭を、平成17年度からは100頭を超えた。平成13年 度からは有害捕獲が始まった。
- ●近年の北陸3県における最大捕獲数は、福井県で7.789頭、石川県で1.698頭、富山県で325頭(い ずれも平成21年度)となっている。
- ●今のところ富山県の捕獲数は他県より少ないが、福井・石川県の推移を見ると、100頭を超え てわずか6~7年の内に1,000頭を超えており、今後富山県でも短期間に生息数が増加し、被害 が深刻化する恐れがある。

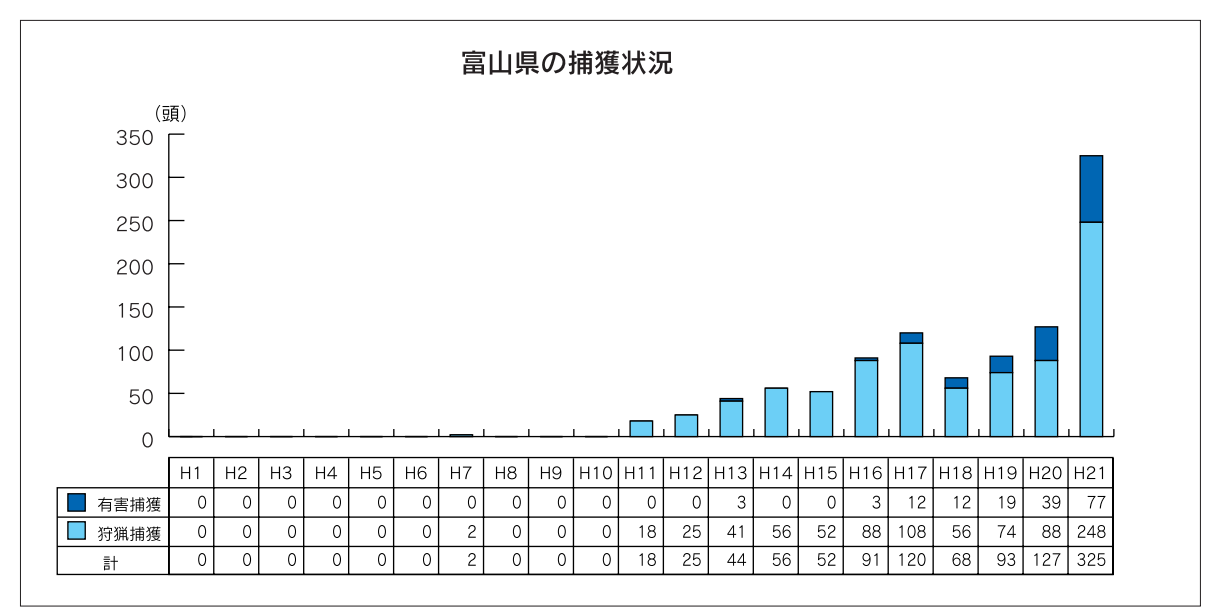

鳥獣統計より

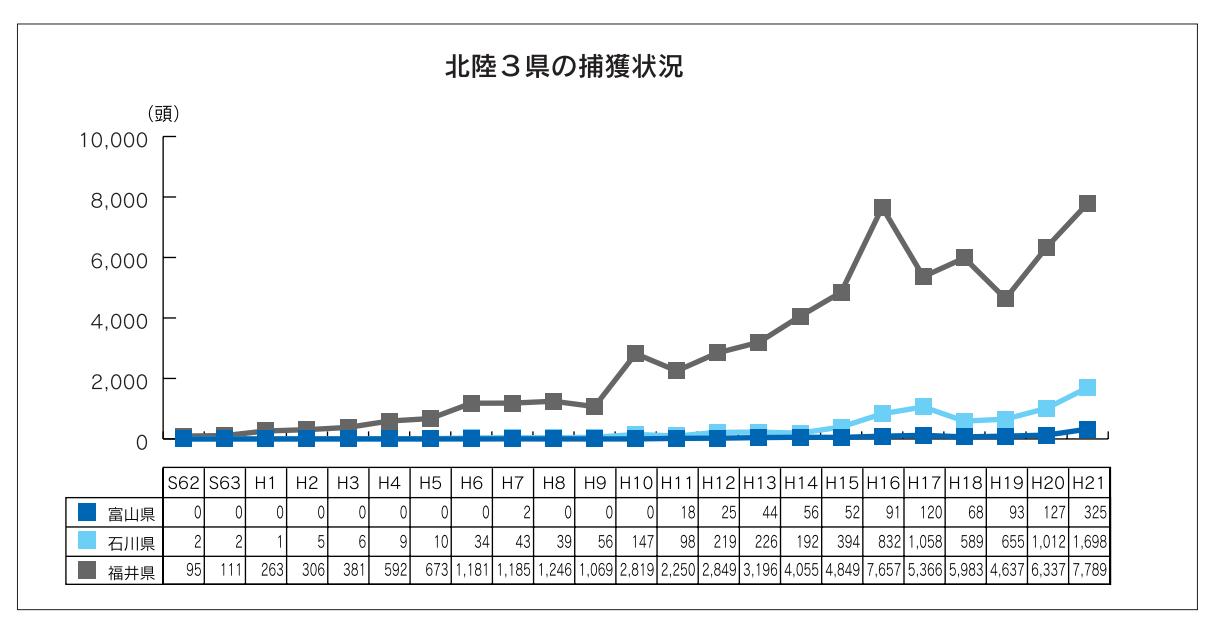

鳥獣統計より

## 捕獲の推移

●平成15年度からの捕獲場所のデータを整理すると、県中南部、西南部から県全体に広がってい く様子がうかがえる。

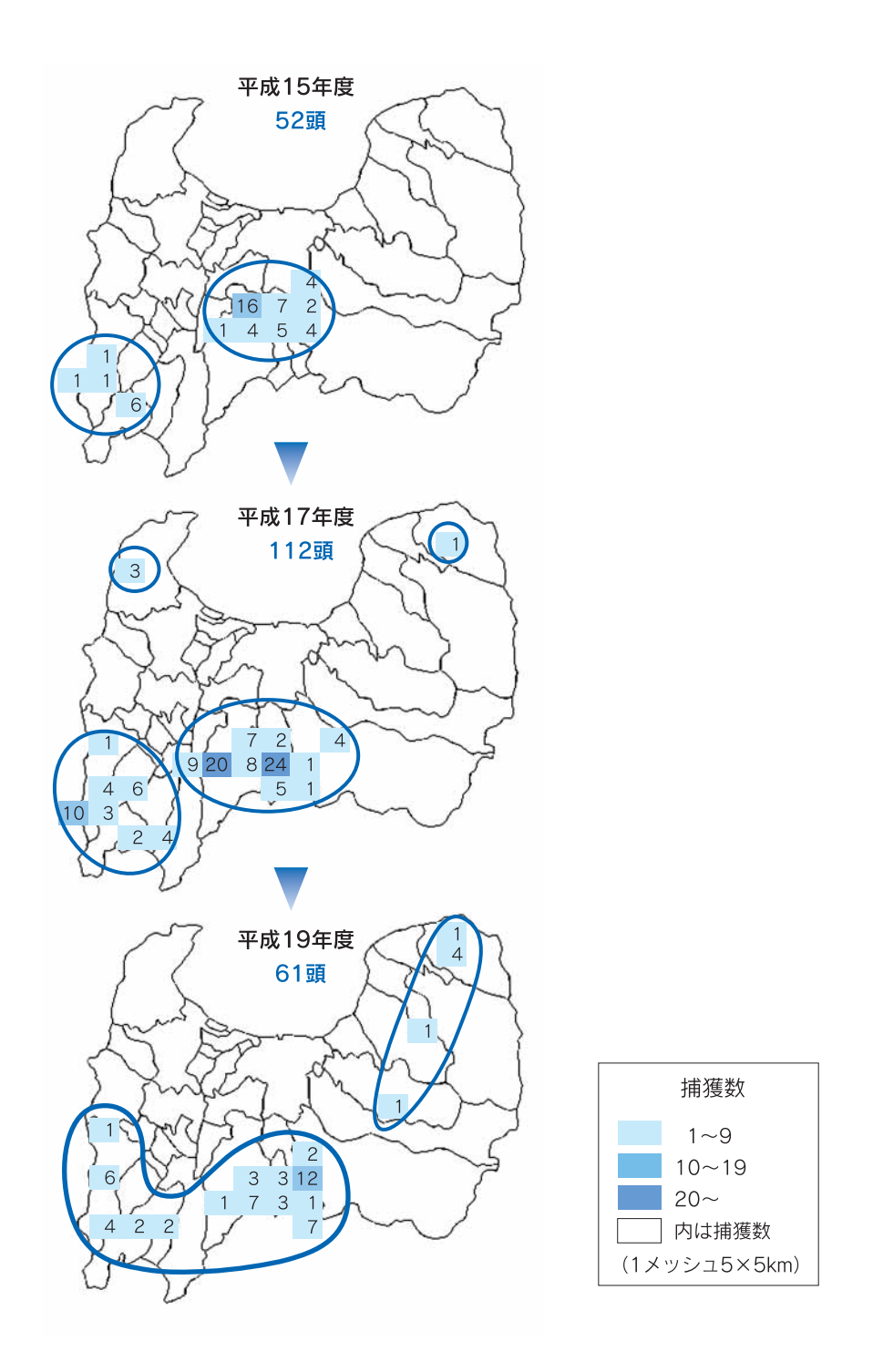

<sup>(</sup>注) 捕獲位置情報を持ったものだけでとりまとめたため、捕獲の総数は実際の捕獲数とは異なる。

#### 実践編  $\mathbf{H}$

## 1 生息環境管理 ~近づかせない~

イノシシの被害対策の第一歩となるのが、イノシシを近づかせない集落環境をつくること です。まず、「行きたい・近づきたい」と思わせる要因を1つでも除いて、イノシシにとっ て魅力のない集落にしましょう。取り組みが早ければ早いほど、みんなで取り組むほど効果 が高く、併せて、既設の防護柵の効果を高めることも出来ます。

## 餌付けになることをしない

- ●生ゴミや野菜くずを田畑や山際に捨てない。捨 てている場合は、すぐに回収する。
- ●収穫の終わった野菜や果樹等の取り残しを畑に 残さない。
- ●収穫しない果樹や竹林を放置しない。不要な樹 木は伐採する。
- ●2番穂(ひこばえ)が食べられないように、稲 刈りの終わった田は秋起こしする。
- ●お墓のお供えは持ち帰る。

近くにヤブがある場合

2番穂 (ひこばえ)

## 田畑に近づかせない

- ●休耕地や耕作放棄地は格好の寝床やヌタ場、さ らに田畑への侵入口になるので、草刈りなど適 正な管理を行う。和牛などを放牧し、山と田畑 の間に人と野生鳥獣との緩衝地帯を設け、近づ かせにくくする方法も取り組まれている。
- ●山際の草木の伐採や枝払いをして見通しを良く し、近づかせにくい環境をつくる。
- ●田畑をエサ場だと覚えさせないためにも、生育 期や収穫期だけでなく、年中追い払う。

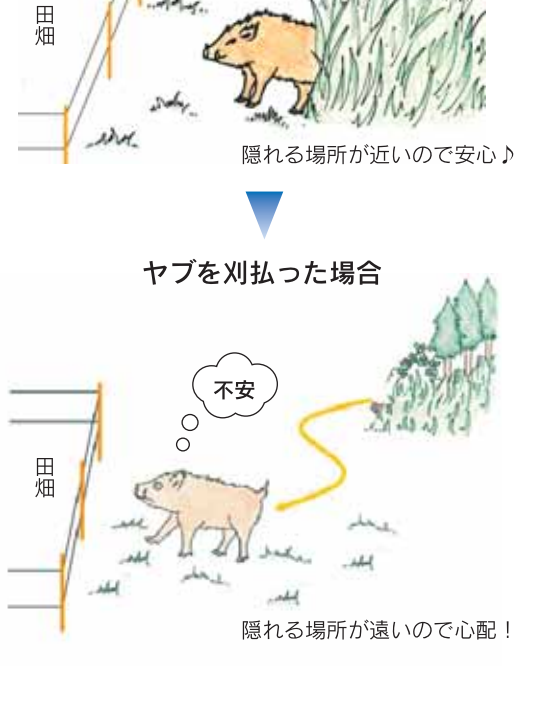

## 2 被害防除対策 ~侵入させない~

イノシシの侵入を防止する資材には、雷気柵など様々なものがあります。それぞれの資材 の特徴を把握し、地形や積雪などの自然条件、適切な管理が可能な規模や労力を考慮し、現 場にあわせて設置しましょう。また、個人で設置するよりも、隣近所に声をかけて、共同で 設置するほうが効率的です。設置に対して補助を受けられる場合があるので、県や最寄りの 市町村に相談しましょう。

|電気柵(III資料編「2電気柵の設置」(P15)を参照)

電気のショックにより侵入を防ぐ柵で、慣れを生じさせないため現時点では最も効果的な方法 と思われる。草刈などの管理が必要だが、軽量で設置や収納が容易なため、積雪期の取り外しも 簡単に行える。

- ●背中などの毛皮部分は電気を通しにくく、鼻先だけ がよく通電する。感電しやすい鼻先を確実に電線に 触らせるよう、電線を張り巡らせる高さは、20cm間 隔で2段を基本とする。
- ●舗装道路や地面に電気の通りにくい素材のマットを 敷くとショックが弱くなるので、いずれかの足が地 面に接するようにする。
- ●周囲の草刈や通電の確認など、継続した管理を行い、 漏電による効果の低下に注意する。
- ●資材費は、1mあたり150円から。

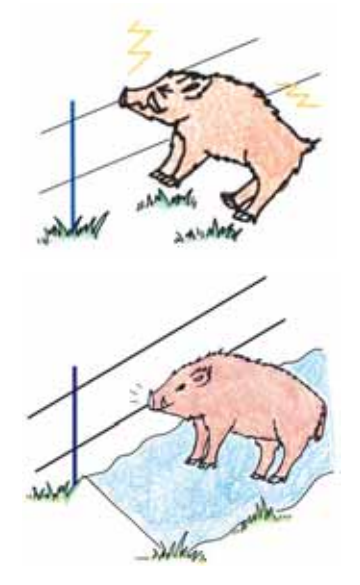

## ワイヤーメッシュ柵

建築用の溶接金網を使った柵で、電気柵と比べ高価で、設置や積雪期の取り外しに労力はかか るが、草刈などの管理にかかる手間は少ない。  $20 - 30^{\circ}$ 

- ●押し倒されないように、適当な間隔で丈夫 な支柱を立てる。
- 上部30cmを20~30度折り曲げて使うと乗り 越えにくくなり、効果的である。
- ●資材費は1mあたり600円から。

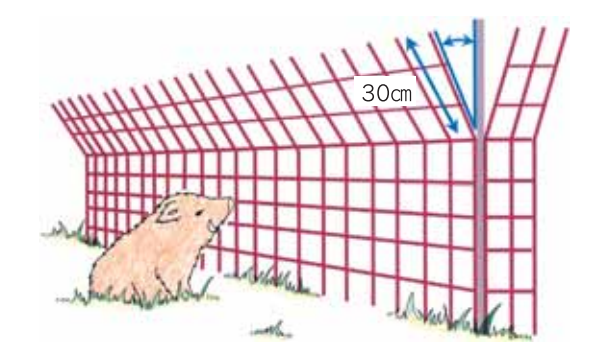

#### 個体数調整 ~捕獲する~  $3<sup>°</sup>$

捕獲には、有害鳥獣捕獲と狩猟の2つの制度があり、被害者(農家)、市町村、捕獲隊が よく連携・協力して実施することが重要です。

## 有害鳥獣捕獲

- ●有害鳥獣捕獲は、野生鳥獣により農作物が被害 を受けたとき、県や市町村の許可を受けて有害 鳥獣捕獲隊が捕獲する制度である。
- ●被害を受けた場合は、最寄りの市町村に相談す る (連絡先P22)。
- ●捕獲は市町村長から委嘱を受けた捕獲隊員が行 うが、日常的に行う檻の見回りなどには住民が 協力し、地域ぐるみで取り組むことが大切であ る。

### 狩猟

- ●野生鳥獣を狩猟により捕獲するには、狩猟免許 を取得し、狩猟者登録が必要である。
- ●最近では、農家が狩猟免許を取得する事例が増 えている。
- ●狩猟期間は、毎年11月15日から翌年2月15日 まで。
- ●県では、狩猟免許試験を夏季と冬季の2回実施 しているので、免許取得を希望される場合は、 県自然保護課や最寄りの市町村に相談する(連 絡先P22)。
- ●イノシシ用の捕獲檻に誤ってツキノワグマが捕 獲(錯誤捕獲)されることがある。錯誤捕獲は 違法なので、捕獲檻の天井には、クマが脱出で きるよう最低30cmの穴を設ける (右図参照)。

### 有害鳥獣捕獲の流れ

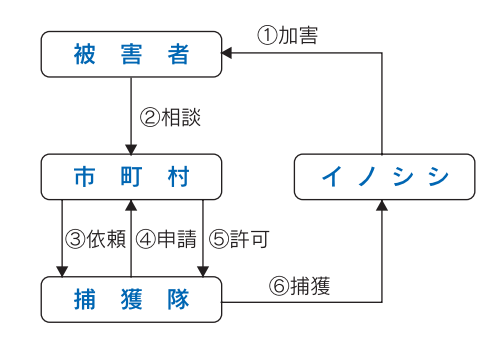

### 狩猟免許の種類

### 網猟免許

網(むそう網、はり網、つき網、なげ網)

### わな猟免許

わな(くくりわな、はこわな、はこおとし、 囲いわな)

### 第一種銃猟免許

銃器 (装薬銃 (ライフル銃 散弾銃)、空気銃)

## 第二種銃猟免許

空気銃

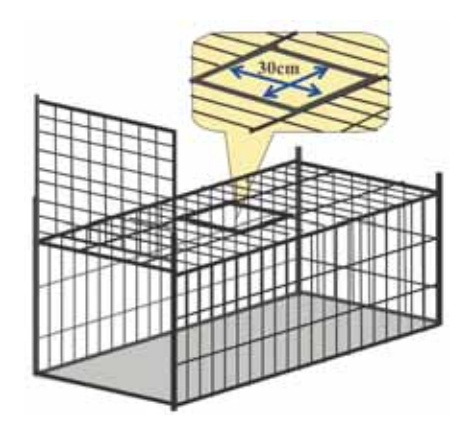

#### 地域ぐるみで取り組む  $\overline{4}$

被害を減少させるには、地域ぐるみの取り組みが重要です。①生息環境管理(近づかせな い) ②被害防除対策(侵入させない) ③個体数管理(捕獲する)を総合的に取り組みましょ う。

## 総合的な取組み

- ●鳥獣被害対策に、「これさえすれば大丈 夫」といった特効薬はない。
- ●3つの対策を総合的に取り組み、少しず つ改善させることで、効果を持続させる ことができる。

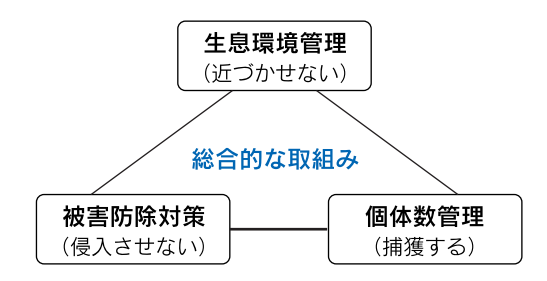

## 地域ぐるみの重要性

- ●地域ぐるみで取り組むことで対策の効果 は高まる。
- ●個人でできる対策から始め、段階的に対 策の輪を広げる。
- ●一人ではできないことも、みんなとなら できることもある。

## 体制づくり

- ●地域ぐるみの対策を実施するには、まず 集落内の合意形成が必要である。
- ●集落内の合意形成ができれば、地域ぐる みの広域的対策や維持管理作業が容易に なる。
- ●集落ごとにそれぞれ状況が異なるため、 集落の状況に合わせて段階的に合意形成 を行う必要がある。

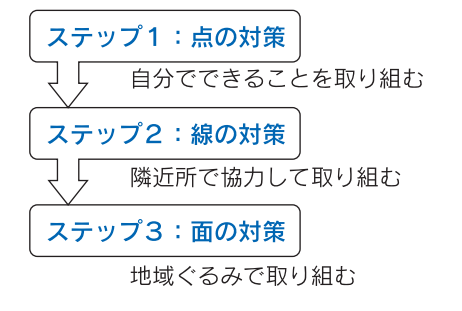

### 地域ぐるみの対策を実施するための 体制づくりのモデル

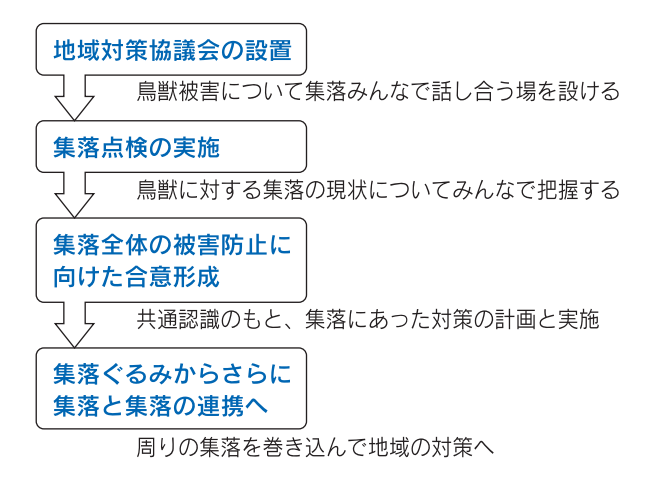

地域ぐるみの対策例

●地域の住民が集まって、地域の現状や弱点を話し合 うこと(集落点検)で情報の共有化ができます。現 状把握はチェックリストを使い、継続的に行うこと で現状のほか改善後の効果もわかります。

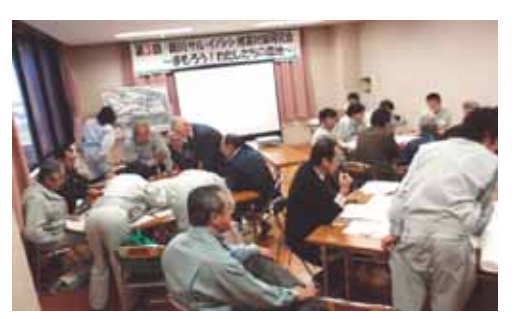

住民参加で集落の被害状況を検討

地域用チェックリストの例

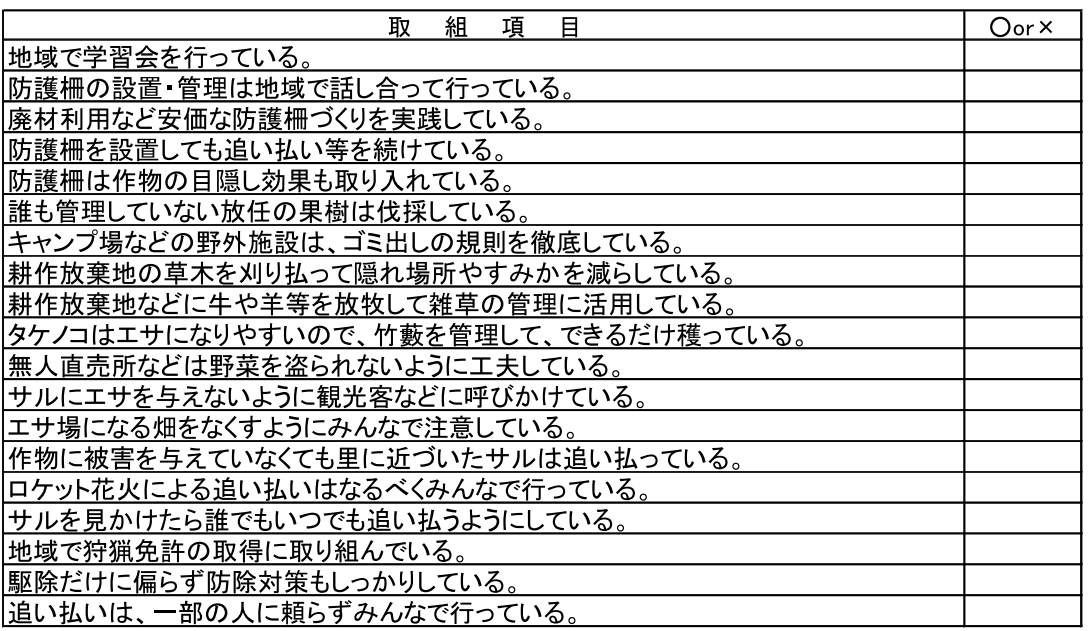

(北陸農政局HPより許可を得て転載)

●被害防除対策としての電気柵を例にすると、下図のとおり個々の田畑をそれぞれ囲うよりも集 落全体を囲った方が効率的で、対策の効果も高くなる。

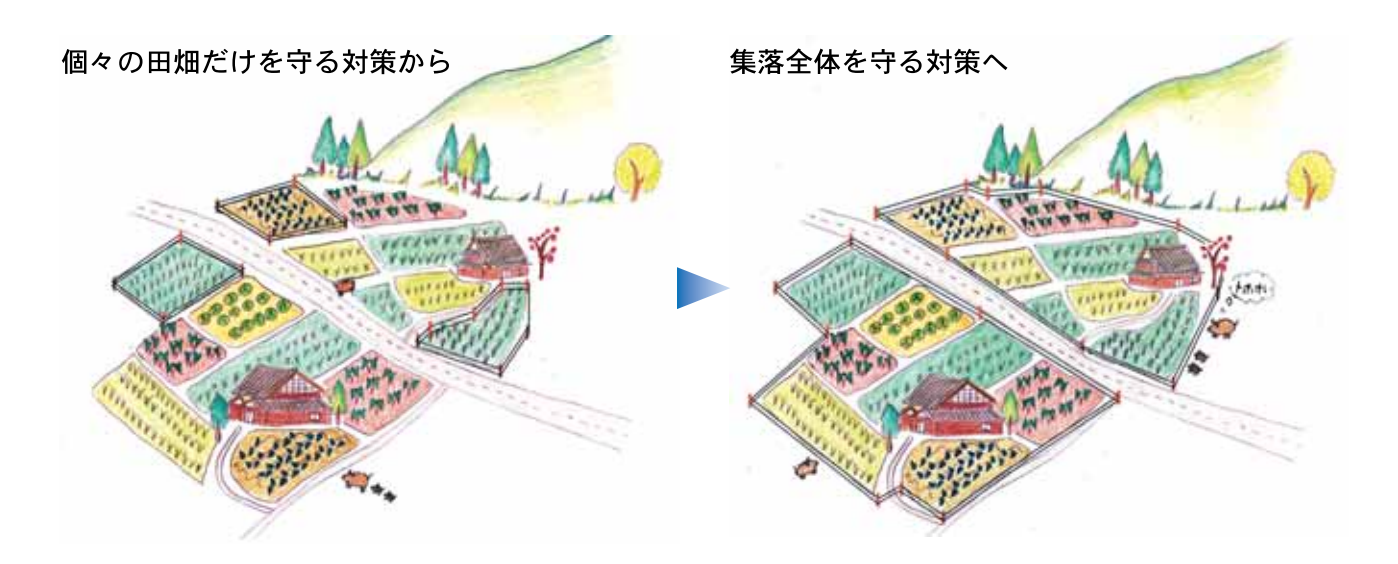

## Ⅲ 資料編

#### 調査研究  $1 -$

富山県では、平成19年度よりイノシシに関する各種調査を実施しています。

## 分布拡大ルートの調査

隣接県からの侵入ルート、県内での分布拡大ルートを把握するため、捕獲した個体から肉片等 を収集し、遺伝子を調べた。

●主に4つの遺伝子型 (J01、J03、J08、J09) が見つかった。

●群れ行動する個体の血縁度が高いことが示された。

●J09の遺伝子型を持つ個体が県内では最も多く、ほぼ全域で確認された。

●岐阜県においてはJ09、新潟県においてはJ03を持つ個体が多く確認された。

●調査の結果から次のことが推測されるが、調査個体数が少なく、さらに調査が必要である。

- ·遺伝子型J01は、小数が、県南部から侵入し、同地域に滞在している。
- ·遺伝子型J03は、主に県東部から侵入し、西部へと生息範囲を拡大している。
- ・遺伝子型J08は、小数が、県南部から侵入し、同地域に滞在している。
- ·遺伝子型J09は、主に県南部から侵入し、東部への生息範囲を拡大している。

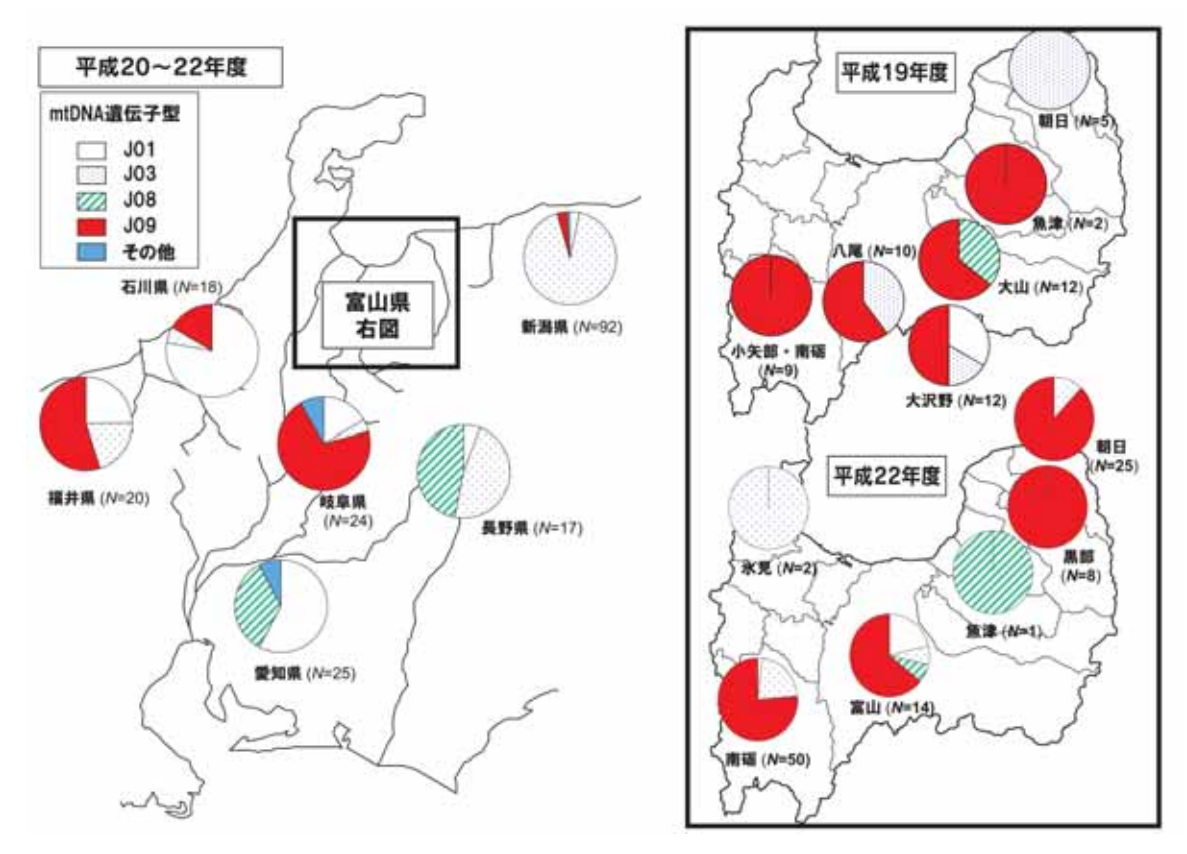

富山県および周辺県で捕獲されたイノシシの遺伝子型

## 繁殖状況と内部寄生虫調査

県内で捕獲されたイノシシの分析と内部寄生虫調査を行った。

- ●内部寄生虫調査の結果、19頭のうち4頭の小腸から「ブタ 回虫」が検出された。ブタ回虫は、人への感染例があるの で、肉、内臓は生食せず十分に加熱処理する必要がある。
- ●2月に幼いイノシシが1頭捕獲されていることから、秋季 に出産する例があることが分かった。
- ●若いメスで妊娠が観察された。初産年齢の低下は個体群増 加の指標となるため、県内のイノシシ生息数は増加してい る可能性が高い。

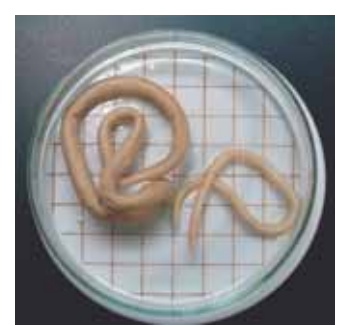

イノシシから得られたブタ回虫 (格子の幅1cm)

## 生息状況調査

イノシシの生息状況を把握するため、林道脇に自動撮影カメラ(赤外線センサーで動物の動き をキャッチして自動的に撮影)を設置し、撮影を行った。

●富山市大沢野地区の山間地の林道で、子連 れのイノシシが撮影された。県内で確実に 定着、繁殖していることが分かった。

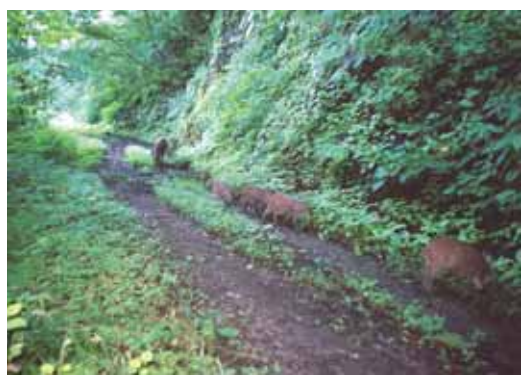

子連れのイノシシ (平成19年9月9日 撮影)

●富山市大沢野地区の山間地の林道脇で、22 時32~34分の間に一頭のイノシシが水たま りで「泥浴び」をしていた。夜間にも活発 に行動していることが分かった。

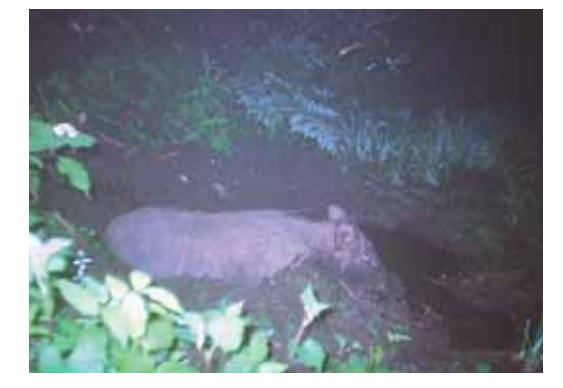

泥浴びをするイノシシ (平成19年6月26日 撮影)

## 2 電気柵の設置

電気柵は、実際に設置してみると個人でも意外と簡単に設置できます。設置にあたっては、 以下の手順を参考にして下さい。

## 電気柵ってどんな柵?

- ●柵の電線には、電気が流れている。
- ●電線に触れると、電気が動物の体の中を通過し、足から地 面に流れる。
- ●電気が体を流れるとき、強いショックを与える。
- ●高電圧 (4000~7000V) だが、低電流 (0.001A) なので、 人や犬が誤って触れても生命の危険はない。

## 電気柵の効果とは?

- ●電気ショックによる痛みにより、動物の侵入を防ぐ。
- ●柵は危険と学習させ、柵に近寄らなくさせる。
- ●電気柵は触れるたびに電気ショックを与えるので、慣れることはない。

## 電気柵の設置例

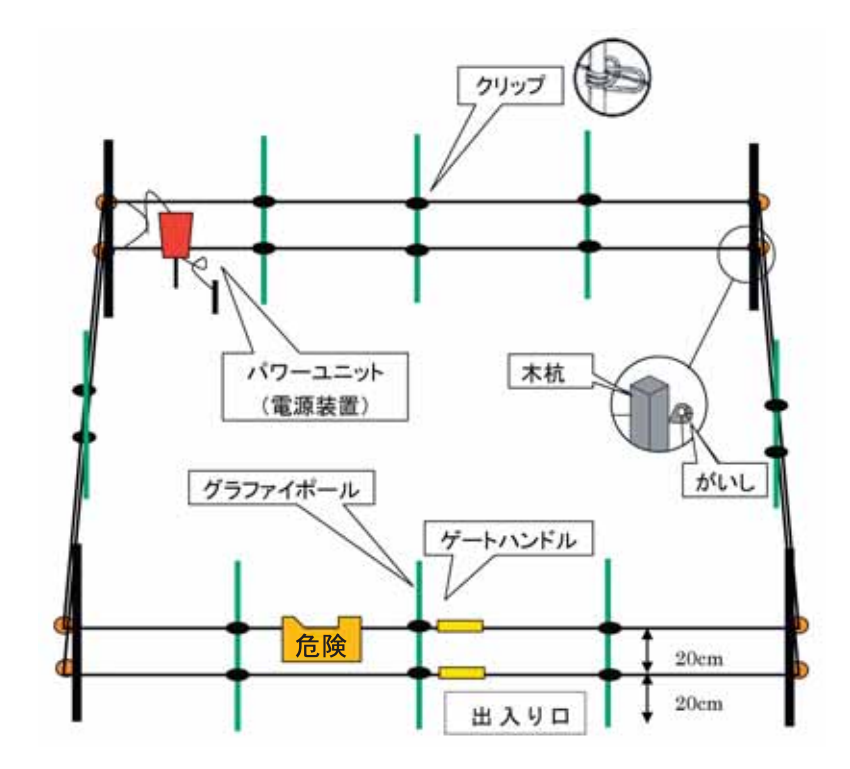

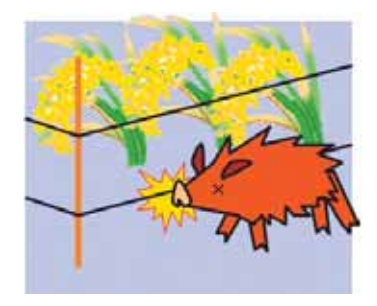

## 設置に必要な道具

●カケヤ(木杭を打つ)、大型金槌(グラファイポールを打ち込む)、専用の電圧計、巻尺、穴 あけドリル

## 設置に必要な材料

●簡易電気柵キット

(電源装置·電線200m·ポール25本·クリップ50個などがセットになったもの)

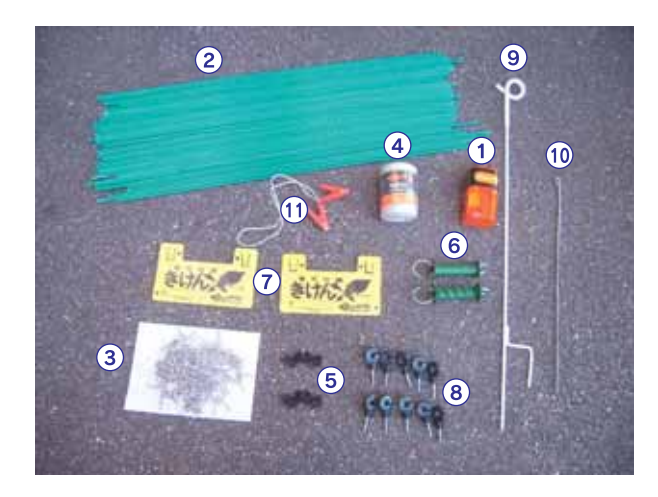

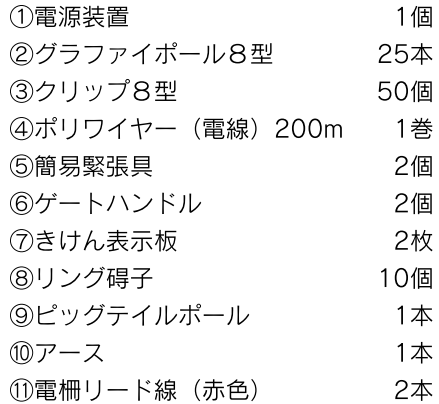

- ●乾電池(単一アルカリ乾電池6本)あるいは自動車用12Vバッテリー
- ●木杭 (100cm)
	- ※簡易電気柵キットは、電線を2段で張り使用した場合、周囲が100m程度の田畑を囲い込む ことができ、300mまで延長が可能です。
	- ※電気柵には、いろんなメーカー、タイプがあります。インターネット等で調べることも可能 ですが、不明な点があれば県や最寄りの市町村に相談しましょう (連絡先P22)。

## 設置手順

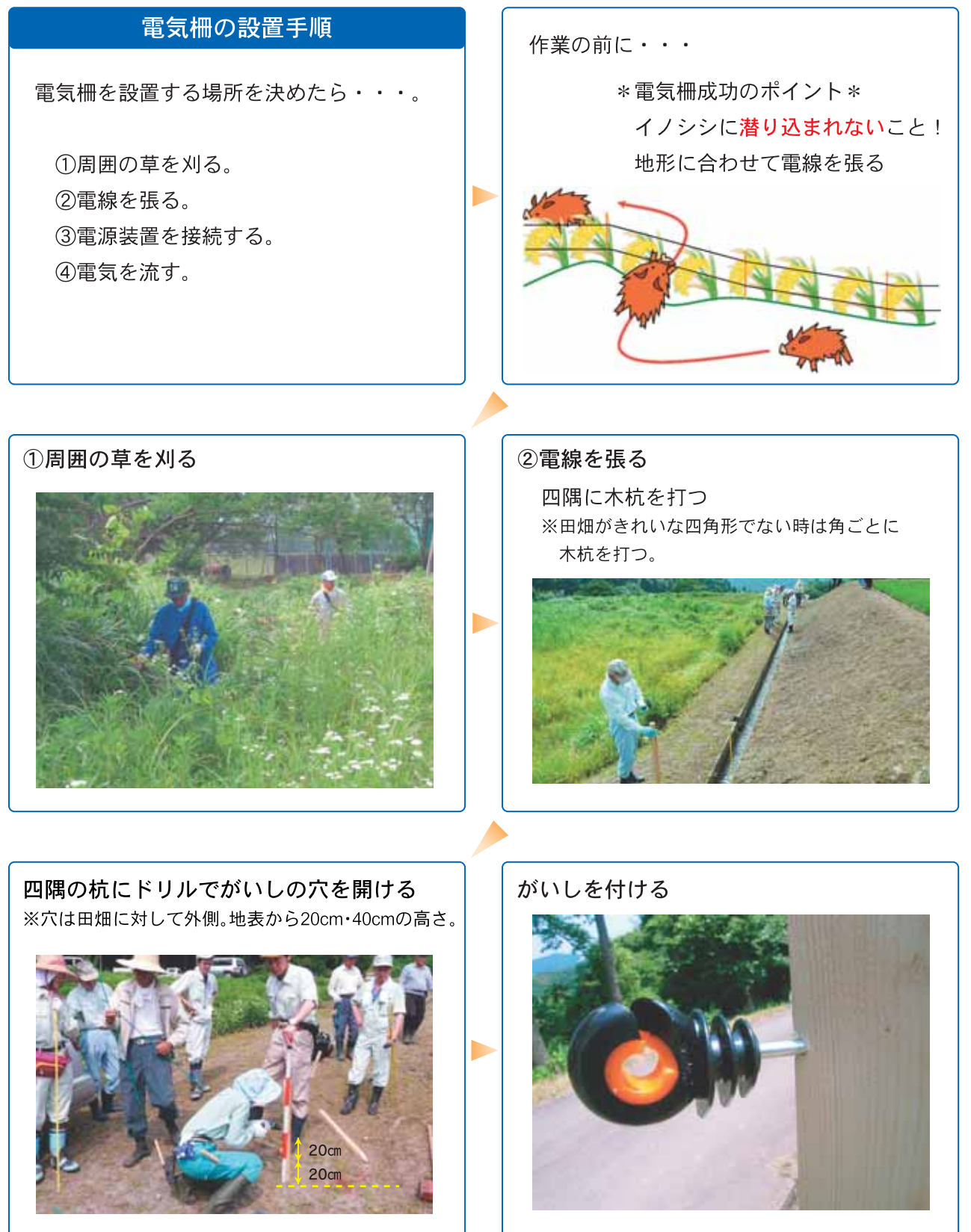

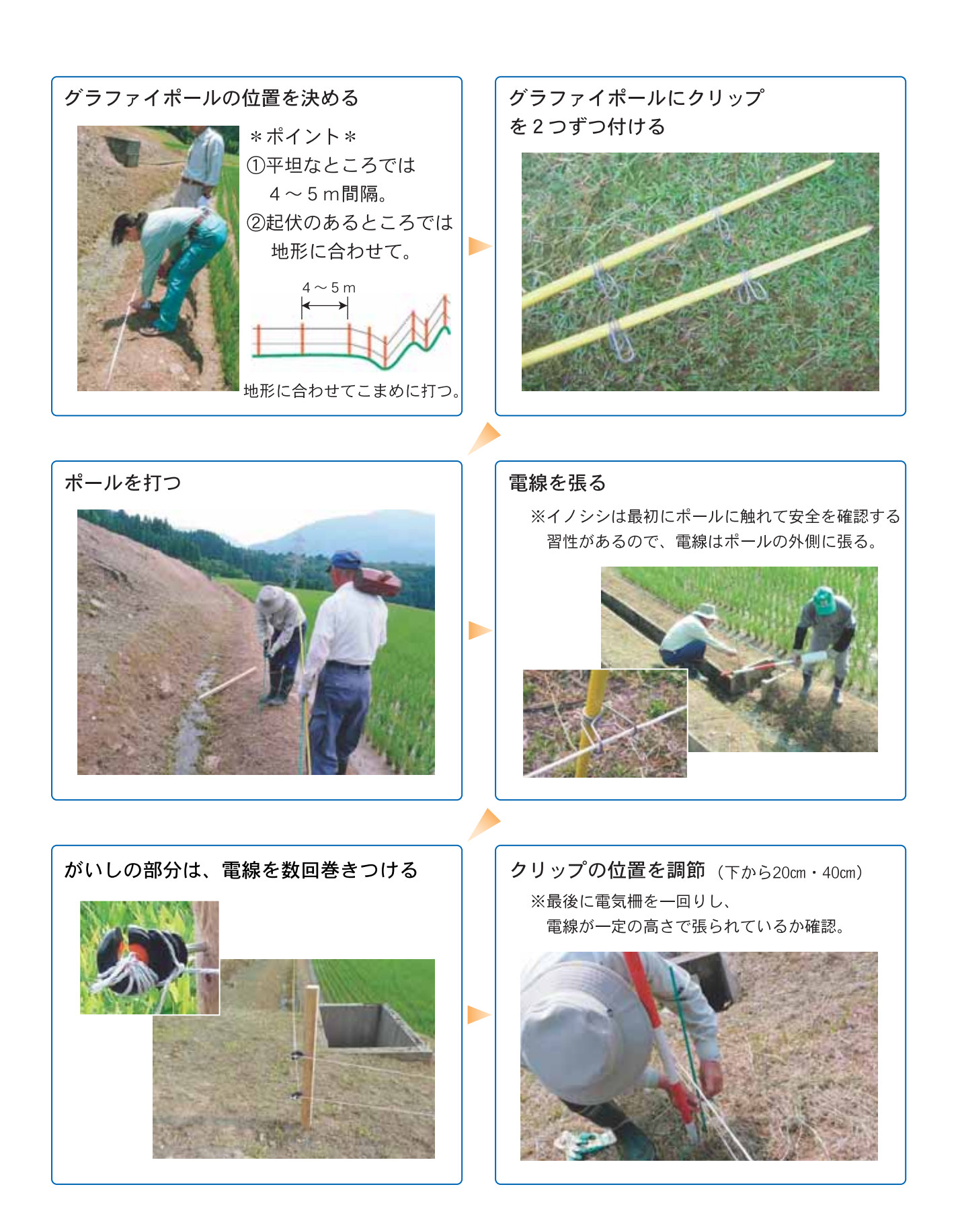

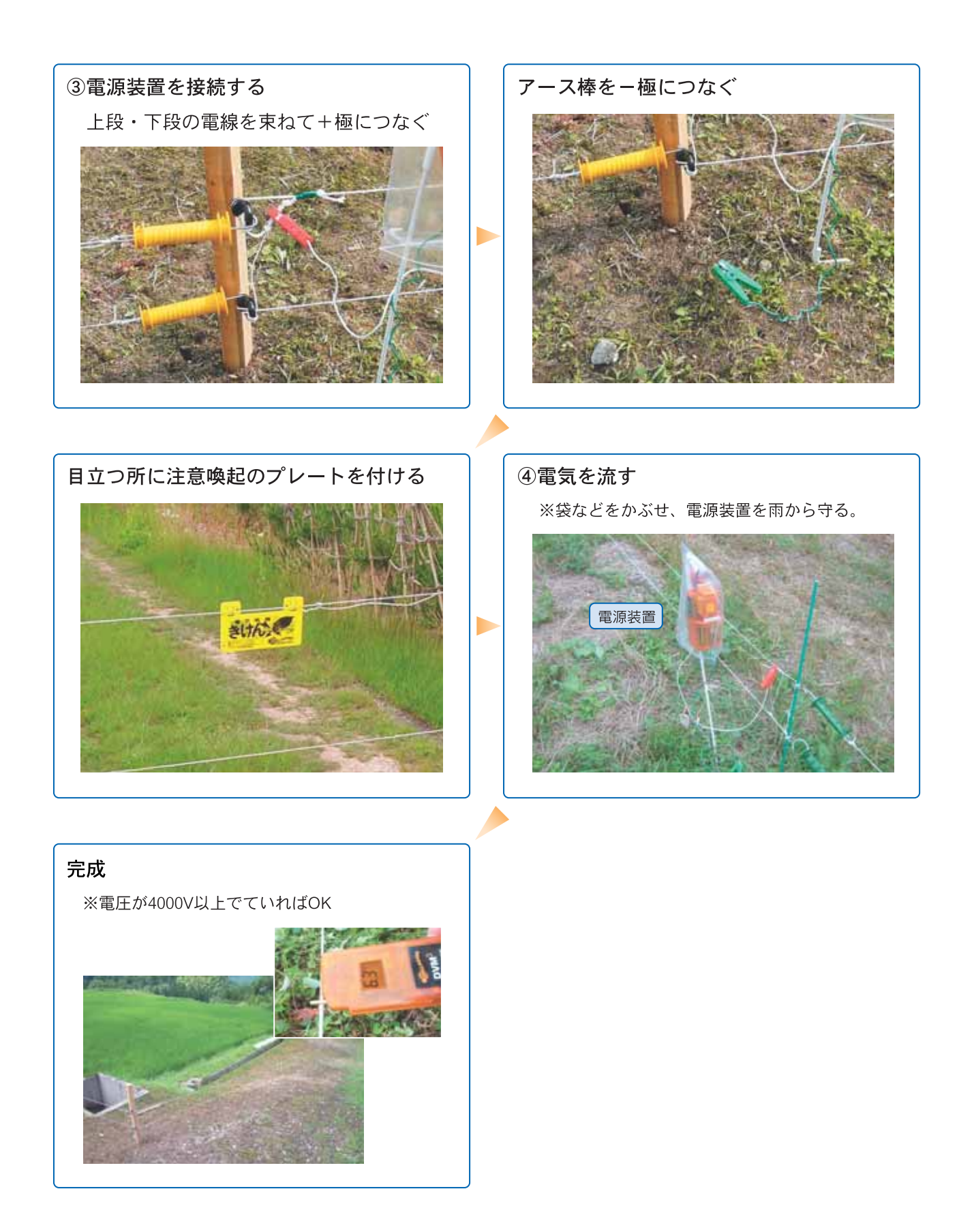

## 維持管理

## 電気柵維持管理

- 1. 電気柵の電圧チェックは定期的に!
- 2. 雷圧が下がっている場合には? \*点検ポイント\* ①電線に草などが触れて漏電して ないか? ②電源(バッテリー・乾電池)が 切れていないか?
- 3. 侵入された場合には侵入経路のチェ ック&対処!

1. 電気柵の電圧チェックは定期的に! →電圧は最低でも4000V必要。

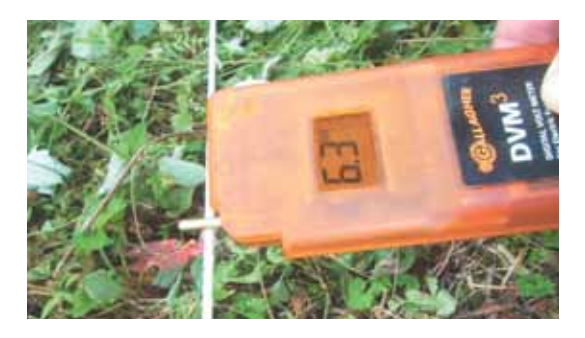

電圧を測定中 (専用の電圧計があれば便利)

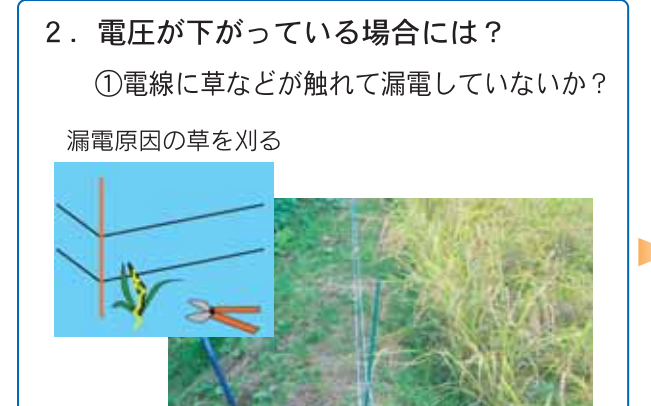

電気柵に稲が触れて漏電している。

②電源 (バッテリー・乾電池) が 切れていないか?

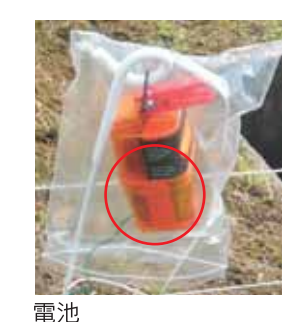

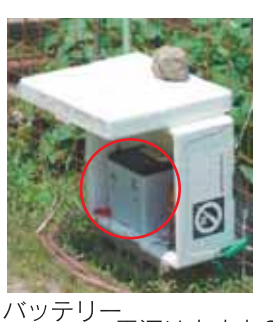

電源は大丈夫?

## 3. 侵入された場合には侵入経路の チェック&対処!

侵入された場合には、必ず理由がある。 わずかな原因も見逃さないで、侵入経路を断つ!

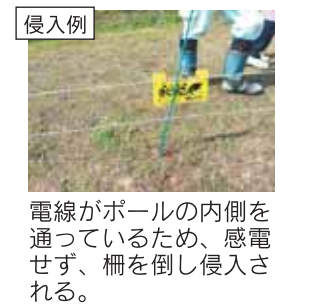

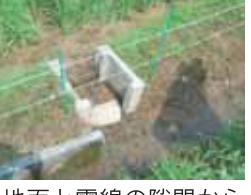

地面と電線の隙間から 侵入される。

 $\overline{3}$ 実施体制

県では、野生鳥獣被害対策の実施体制の強化を図り、野生鳥獣被害を受けにくい総合的な 地域づくりを支援しています。

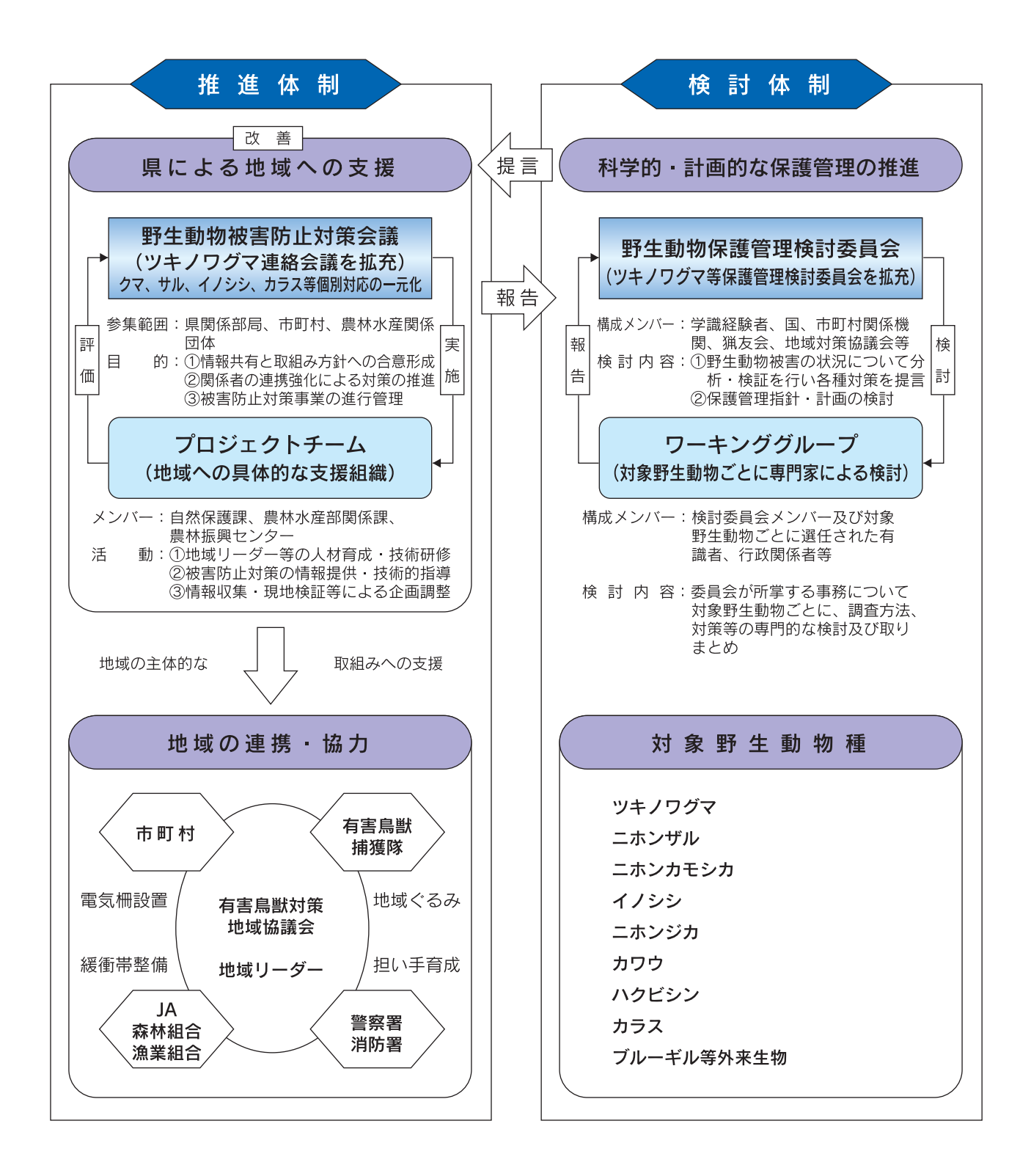

## 4 問い合わせ先

## イノシシをはじめ野生鳥獣被害にお悩みの方は、ひとりで悩まずに県や最寄りの市町村に 相談しましょう。

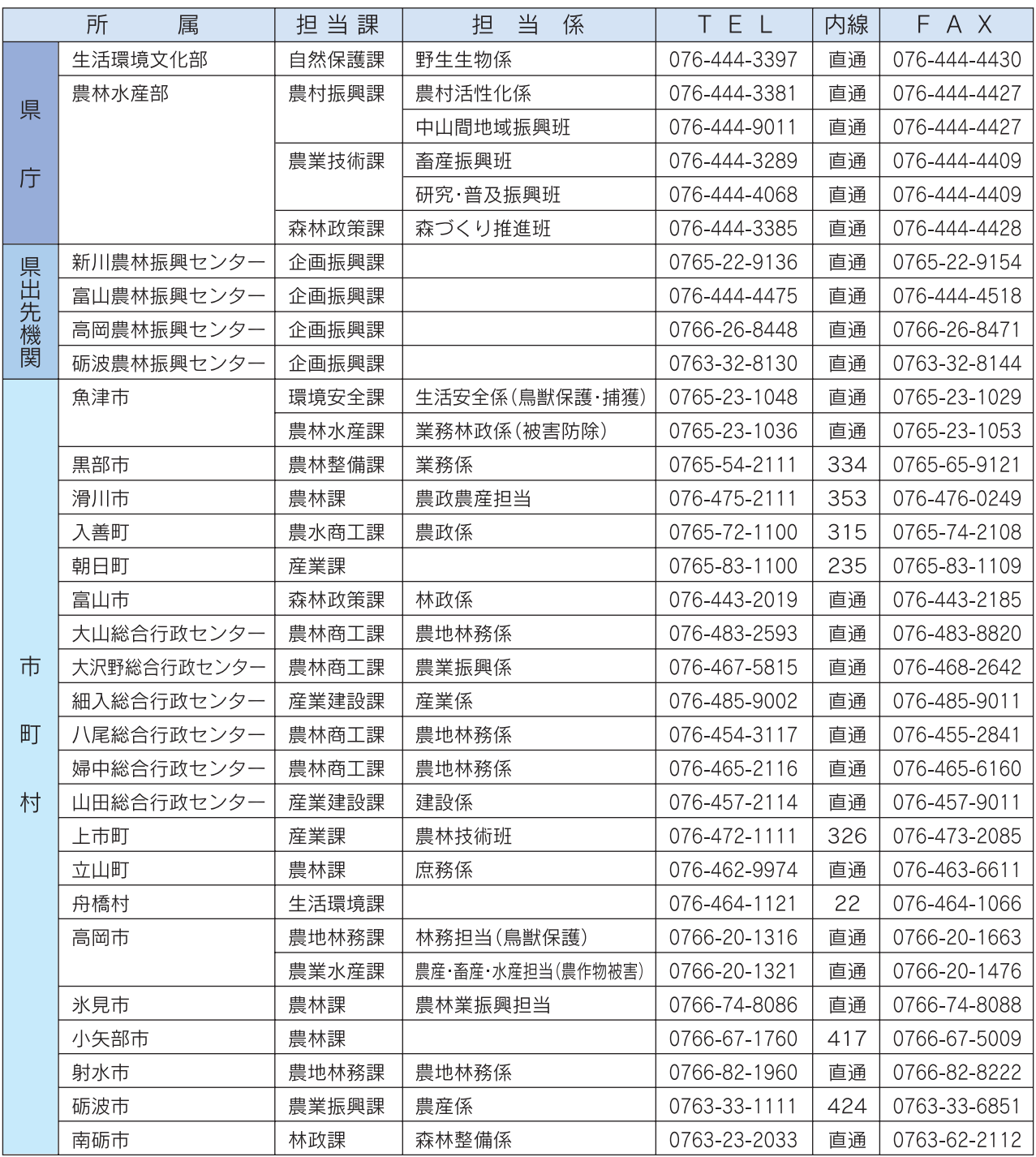

## イノシシ出没対策マニュアル ~イノシシから集落を守りましょう~

平成21年3月 発行 平成23年3月 一部改定 富山県生活環境文化部自然保護課 印刷 株式会社 タニグチ印刷

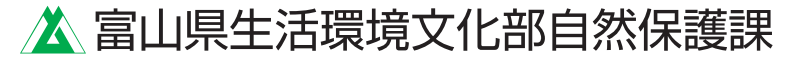

〒930-8501 (住所表記不要) 富山市新総曲輪1-7 TEL 076-444-3397 FAX 076-444-4430

富山県ホームページ http://www.pref.toyama.jp/ 自然保護課ページ http://www.pref.toyama.jp/cms\_sec/1709/